$\overline{a}$ 

c n i

p p o r t

# 2006

Realizzazione rete di acquisizione dati e segmento PDMZ (Partial DeMilitarized Zone) della rete telematica della sede di Grottaminarda dell'Istituto Nazionale di Geofisica e Vulcanologia

Luigi Falco

 $n.35$ 

# Istituto Nazionale di Geofisica e Vulcanologia

Via di Vigna Murata 605 - 00143 Roma tel 06518601 • fax 065041181 www.ingv.it

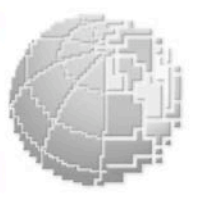

# REALIZZAZIONE RETE DI ACQUISIZIONE DATI E SEGMENTO PDMZ (Partial DeMilitarized Zone) DELLA RETE TELEMATICA DELLA SEDE DI GROTTAMINARDA DELL'ISTITUTO NAZIONALE DI GEOFISICA E VULCANOLOGIA

Luigi Falco

*Istituto Nazionale di Geofisica e Vulcanologia Sede di Grottaminarda 2006*

# Indice

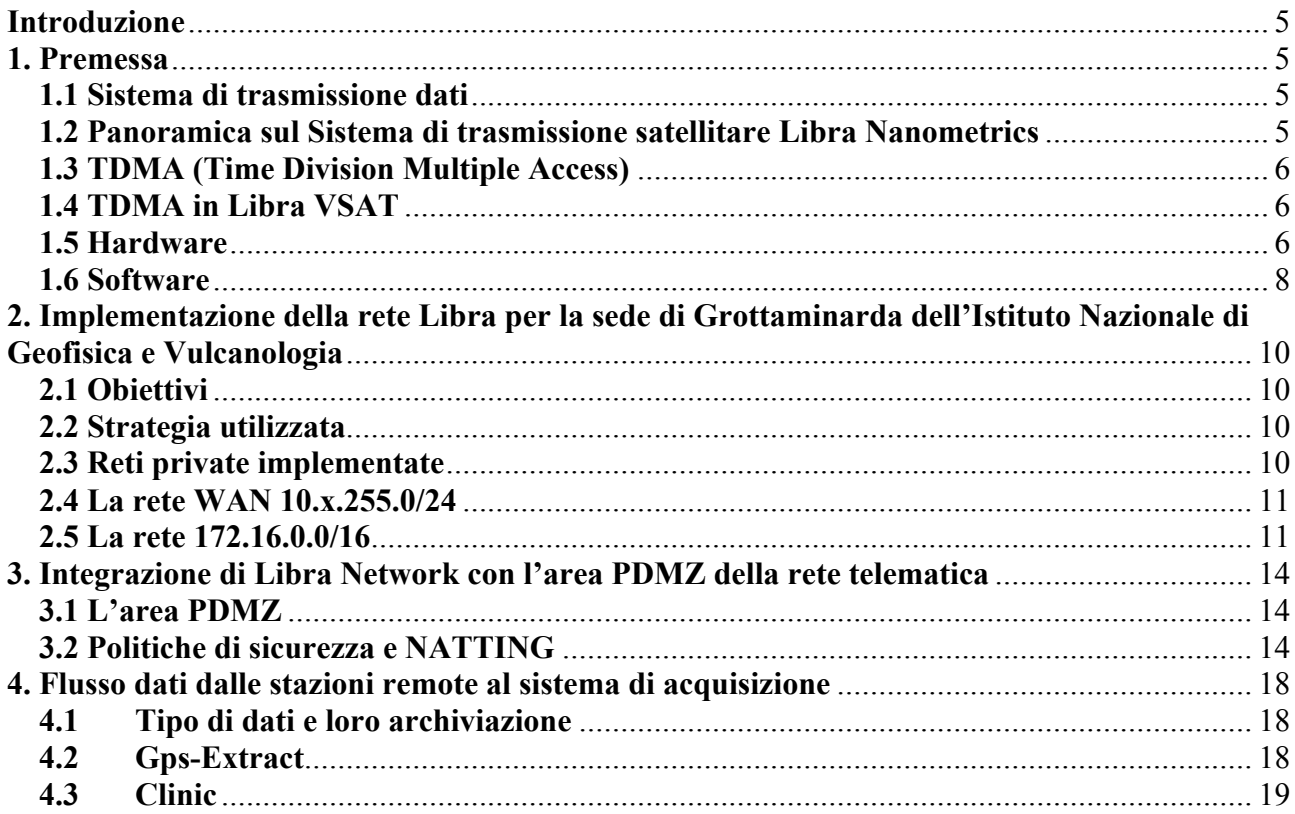

## Introduzione

Il presente documento illustra le soluzioni hardware e software utilizzate per la realizzazione della rete di acquisizione dati sismici e geodetici e di una zona "parzialmente demilitarizzata" (d'ora in poi PDMZ) parte integrante della rete telematica della sede di Grottaminarda dell'Istituto Nazionale di Geofisica e Vulcanologia.

### 1. Premessa

### 1.1 Sistema di trasmissione dati

Il vettore di trasmissione scelto é il sistema di telemetria satellitare Libra Gui prodotto da Nanometrics. Tale sistema garantisce :

- una completa autonomia nella scelta del sito in quanto alimentato anche a pannelli solari
- continuità dei dati grazie ad un robusto sistema di ritrasmissione di pacchetti persi
- bassi costi di esercizio in quanto il noleggio di una singola frequenza satellitare ci consente di installare una decina di stazioni

## 1.2 Panoramica sul Sistema di trasmissione satellitare Libra Nanometrics

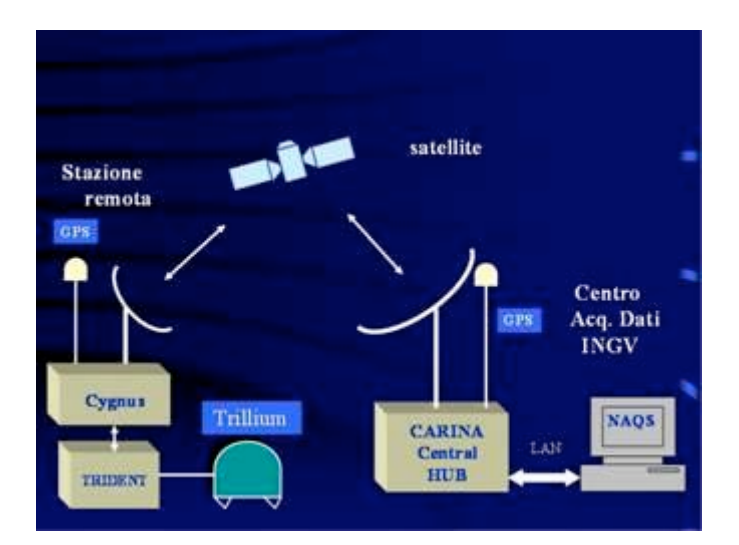

Figura 1 Schema di trasmissione satellitare Nanometrics.

Il sistema si basa su digitalizzatori (Trident) e ricetrasmettitori satellitari remoti (Cygnus) collegati al sensore sismico e geodetico (GPS) ed un sistema di acquisizione centrale (NaqsServer) che riceve e raccoglie tutti i dati.

Libra Gui è un sistema basato su tecnologia VSAT (Very Small Aperture Terminal), cioè stazioni con antenne satellitari di piccole dimensioni. VSAT è ampiamente utilizzato dove vi è carenza di infrastrutture di telecomunicazione e richiede un'attenta configurazione e puntamento degli apparati.

Libra trasmette in continuo 6 canali di dati a 24 bit in tempo quasi reale (Vedi 1.5 TDMA) via satellite al sistema di acquisizione centrale più un canale seriale per i dati gps in continuo (un campione ogni 30 secondi).

Ogni stazione Libra utilizza gli stessi componenti, stesse modalità di installazione e manutenzione che risultano essere molto semplici. Una volta che la rete è stata realizzata la manutenzione delle stazioni può essere in gran parte realizzata da remoto.

Una stazione remota consiste di uno o più digitalizzatori "Trident" connessi al "Cygnus", ricetrasmettitore satellitare VSAT. GlI strumenti e la piccola antenna *Ku-band* sono facili da trasportare e possono essere installati in poche ore.

Ciascuna stazione remota assorbe un quantitativo di corrente elettrica basso (circa 1,2 A); questo consente alle stazioni di essere alimentate anche con pannelli fotovoltaici. I siti remoti possono essere raggiunti avendo il solo requisito di una buona apertura e visibilità del cielo in modo da permettere una ottimale comunicazione col satellite.

Il campionamento è sincronizzato all'ora UTC con un GPS di riferimento montato su ciascuna stazione e anche presso l'hub centrale che riceve i dati.

Il sistema implementa inoltre appositi algoritmi per la ritrasmissione delle informazioni perdute dovute magari a fenomeni naturali come eclissi solari, pioggia etc…

#### 1.3 TDMA (Time Division Multiple Access)

Quando più interlocutori devono condividere lo stesso mezzo trasmissivo per le comunicazioni occorrono una serie di regole per gestire il traffico affinché nessuno di essi generi "confusione" parlando contemporaneamente. TDMA è una delle tante tecniche per superare questi inconvenienti. Esso infatti consiste nell'assegnare ad ogni interlocutore un intervallo di tempo in cui "parlare". Si edita infatti una tabella in cui vengono stabiliti i tempi e tale tabella poi viene inoltrata a tutti gli interlocutori. Questi infatti elaborando la TDMA table sapranno quando sarà il proprio turno per utilizzare in canale trasmissivo.

Libra VSAT utilizza questa tecnica.

# 1.4 TDMA in Libra VSAT

Ciascun Carina è autorizzato a trasmettere la TDMA Table su una frequenza prestabilita. Ovviamente tutte le stazioni remote che saranno in ascolto sulla sua stessa frequenza potranno ricevere le informazioni dallo stesso e sapranno quando è il loro turno per "parlare" .

Ovviamente la durata dello slot del TDMA è un compromesso. Più è lungo più stazioni potranno condividere il canale ma questo si tradurrebbe in una forte latenza tra la trasmissione di dati e quella successiva al prossimo ciclo di TDMA. Se invece la durata dello slot di TDMA è breve ci si troverebbe nella situazione in cui sarebbero poche le stazioni a condividere lo stesso canale ma in compenso si ridurrebbero i tempi di latenza. Il giusto compromesso tra costo e latenza sono 10 secondi. Con 10 secondi di slot TDMA si è riuscito a far condividere il canale satellitare a circa 11-12 stazioni.

#### 1.5 Hardware

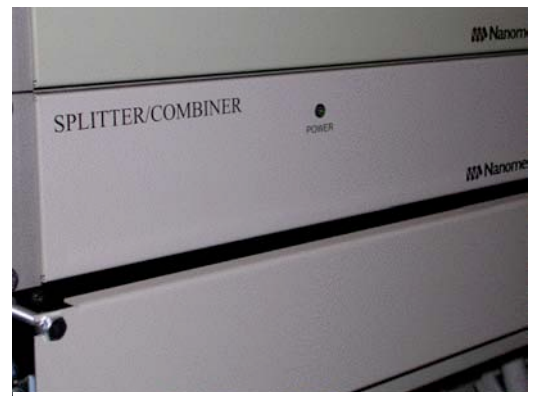

Figura 2 Immagine dello Splitter/Combiner.

#### Carina Splitter/Combiner

Il Carina Splitter/Combiner permette di condividere una singola antenna Hub per un massimo di 4 Carina. Questo splitter integra tutto l'hardware necessario per alimentare il ricevitore (LNB) e il trasmettitore (SSPB) satellitari. Esso, poi, splitta il segnale ricevuto dall'LNB per i 4 Carina, e allo stesso tempo combina i 4 input provenienti dai Carina per permettere loro di condividere lo stesso SSPB.

Lo splitter, inoltre, dà la possibilità ai ricetrasmettitori Carina di operare indipendentemente l'uno dall'atro. Se uno di essi infatti smette di funzionare, i restanti Carina possono continuare ad operare senza interruzioni.

Da notare che due Carina non possono trasmettere allo stesso momento. Questa è una limitazione dell'SSPB e non dello Splitter/Combiner.

## Carina

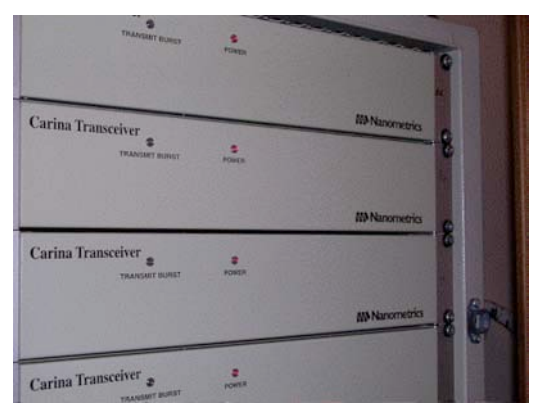

Figura 3 Immagine di alcuni Carina

Il ricetrasmettitore satellitare Carina integra tutto l'hardware necessario per ricevere dati via satellite dalle varie stazioni remote e ridirigerli verso il sistema centrale di acquisizione denominato NaqsServer. Esso include un sottosistema di temporizzazione GPS, porte seriali, porta ethernet, e ovviamente il modem satellitare per inviare e ricevere dati.

Il protocollo di comunicazione usato per il collegamento VSAT è TCP/IP.

Essenzialmente ogni Carina può essere considerato come il nodo di una Local Area Network avente per ciascuna interfaccia (VSAT e Ethernet) un suo indirizzo IP.

## Cygnus

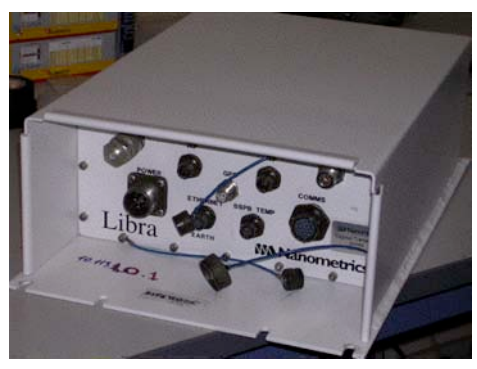

Il ricetrasmettitore satellitare Cygnus ha caratteristiche molto simili al Carina che può essere considerato il suo fratello maggiore. Anch'esso è dotato di un sottosistema di temporizzazione GPS per la sincronizzazione necessaria al campionamento/digitalizzazione delle forme d'onda, 2 porte seriali, porta Ethernet, e modem satellitare. Può essere visto come un'host di una Local Area Network identificabile da due indirizzi ip privati che corrispondono rispettivamente all'interfaccia di rete VSAT e a quella Ethernet. A differenza del Carina, il Cygnus viene utilizzato nelle installazioni presso le stazioni remote. Infatti i dati

digitalizzati dal Trident giungono al Cygnus mediante un collegamento seriale; il ricetrasmettitore Cygnus a Figura 4 Immagine di un ricetrasmettitore sus volta invia i dati al satellite grazie al modem interno. I dati saranno raccolti dal Carina in ascolto sulla relativa frequenza satellitare che provvederà a indirizzarli verso il sistema di acquisizione NaqsServer.

## Digitalizzatore Trident

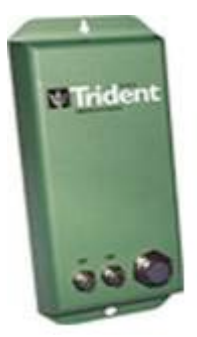

Il Trident è un digitalizzatore a 24 bit con un range di dinamica di 142 dB. Il trident può essere utilizzato per digitalizzare simultaneamente 3 canali, o sei nel caso in cui si dispongano di due digitalizzatori collegati in modalità daisychain.

Il trident è semplice da installare e da configurare. Il suo design modulare e la connessione al Cygnus attraverso il bus NMXBus gli permette di essere facilmente configurato attraverso una Graphical User Interface (GUI).

Figura 5 Digitalizzatore Trident.

#### Sensore Trillium

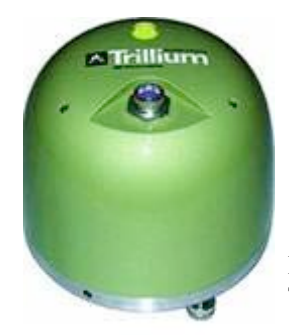

Il Trillium è un sismometro larga-banda a 3 componenti utilizzato per applicazioni mobili o fisse. Esso opera in un intervallo di temperature molto vasto senza una ricalibrazione manuale ed ha dei consumi molto ridotti. La sua risposta estesa anche alle alte frequenze lo rende ideale per reti di monitoraggio locali e regionali così come monitoraggio vulcanico e studi di sequenze sismiche.

Figura 6 Sensore Trillium.

#### Hardware GPS

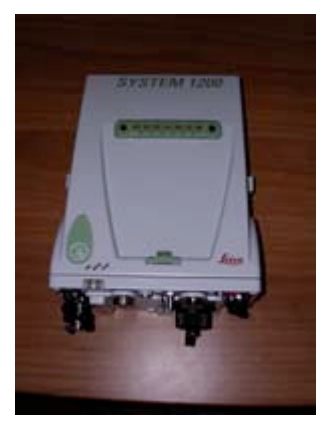

La strumentazione GPS proviene dalla casa costruttrice Leica S.p.A. . Per il ricevitore si é scelto il modello GRX 1200 PRO con porta Ethernet, mentre per l'antenna si é preferito il modello Choke-Ring AT504. L'acquisizione può avvenire utilizzando diversi passi di campionamento con relativi ringbuffers. Attualmente la frequenza di campionamento è pari a 30 secondi.

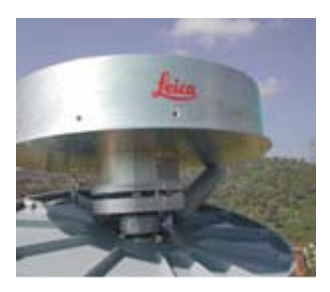

Figura 7 Antenna Choke-Ring AT504

Figura 8 Leica GRX 1200 PRO

#### Server

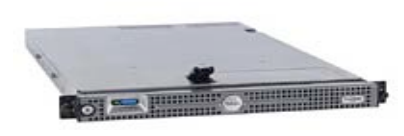

Il sistema di acquisizione centralizzato NaqsServer è composto da 3 calcolatori. Montano tutti un doppio processore Intel Xeon e dischi SCSI in configurazione RAID 5 che assicurano un elevato livello di affidabilità.

Figura 9 Dell PowerEdge 1950.

## 1.6 Software

Il sistema Libra di Nanometrics è corredato anche dei seguenti software:

#### **NaqsServer**

NaqsServer è il software di acquisizione dati progettato per ricevere, processare e archiviare dati seriali, sismici e informazioni sullo state-of-health dei componenti hardware utilizzati nella rete Libra.

## DataServer

DataServer è un'utility software che consente l'accesso ai dati sismici, seriali e state-of-health attraverso una connessione TCP/IP. Tali dati sono quelli precedentemente archiviati dal sistema di acquisizione NaqsServer.

DataServer accetta connessioni dai client e inoltra loro i dati su specifiche richieste (eventi,trigger,serie temporali di una stazione specifica,ecc …). Esso infatti è in grado di accedere al ringbuffer del NaqsServer.

## Atlas

Atlas è un tool che permette di caricare, visualizzare, manipolare, localizzare e salvare le forme d'onda digitali proveniente dal server di acquisizione dati NaqsServer

#### InterNaqs

InterNaqs consente di trasferire i dati da un sistema di acquisizione NaqsServer ad un altro attraverso un collegamento TCP/IP. Esso si connette al NaqsServer sorgente e gli richiede uno o più canali di dati utilizzando il servizio datastream dello stesso NaqsServer. Il software è molto usato per lo scambio di forme d'onda tra le diverse sezioni INGV.

#### Waveform Viewer

Waveform Viewer è una semplice ed intuitiva interfaccia per la visualizzazione delle forme d'onda in tempo reale. Esso si connette al NaqsServer e richiede a quest'ultimo il flusso dati che si intende visualizzare.

# AlertMailer

AlertMailer è un tool che permette di ricevere email di notifica riguardo il corretto funzionamento o meno di una stazione remota o dell'Hub.

# 2. Implementazione della rete Libra per la sede di Grottaminarda dell'Istituto Nazionale di Geofisica e Vulcanologia

Di seguito viene riportata l'implementazione della rete Libra relativamente alle esigenze della sede di Grottaminarda.

# 2.1 Obiettivi

Obiettivo dell'opera è la realizzazione di un sistema di acquisizione dati sismici e geodetici per la sede di Grottaminarda implementando la soluzione Libra VSAT di Nanometrics e tenendo conto che :

- Il sistema di acquisizione NaqsServer debba risiedere in un segmento di rete protetto all'interno della rete telematica della sede di Grottaminarda
- Garantire lo scambio dati con le varie sedi dell'Istituto Nazionale di Geofisica e Vulcanologia utilizzando il tool InterNaqs
- Applicazione delle più restrittive policy di sicurezza al fine di evitare possibili intrusioni da parte di malintenzionati
- Adottare soluzioni hardware in modo da garantire l'integrità dei dati acquisiti dalla rete
- Dare la possibilità agli utenti esterni di visualizzare le forme d'onda in tempo reale di alcune stazioni della rete sismica satellitare
- Estrazione dei dati geodetici acquisiti dalla rete
- Sistema di allarmistica e controllo dei dati geodetici acquisiti dalla rete Libra e dalle altre sedi dell'Istituto.

## 2.2 Strategia utilizzata

Al fine di perseguire gli obiettivi su elencati si è pensato di progettare e realizzare un nuovo segmento della rete telematica di Grottaminarda denominato "segmento parzialmente demilitarizzato" (PDMZ).

Tale segmento di rete accoglie il servizio di acquisizione dati e in generale tutti i servizi ad esso legato. Il sistema di acquisizione dati costituisce quindi una sottorete di quest'area. Di seguito è riportata l'implementazione del network Libra VSAT relativamente alla sede di Grottaminarda, l'integrazione dello stesso con l'area PDMZ e ancora l'integrazione di quest'ultima con la rete telematica della sede di Grottaminarda.

## 2.3 Reti private implementate

Come descritto nelle pagine precedenti, ciascun Carina possiede due interfacce di rete: VSAT e Ethernet.

Esso quindi può essere identificato come gateway tra due reti che sono rispettivamente:

- la rete dei Cygnus che indentifica le stazioni remote per lo specifico Carina
- la rete di acquisizione dati NaqsServer

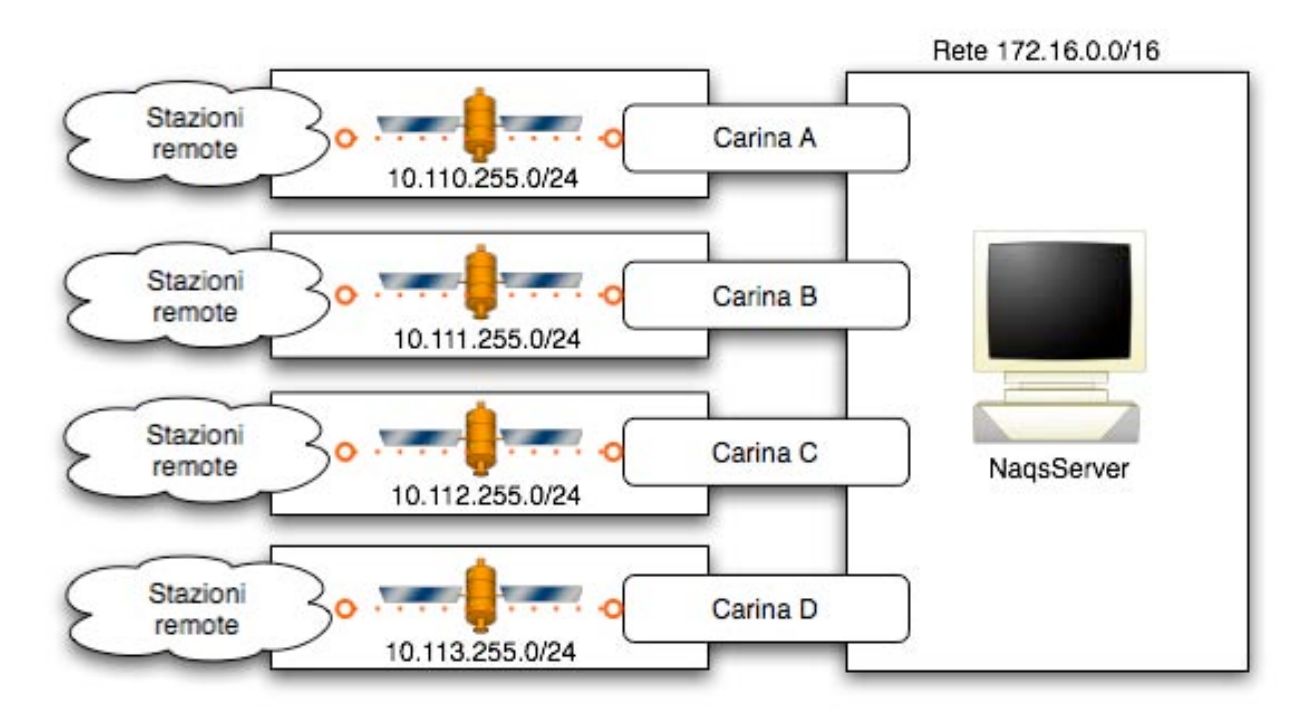

Figura 10 Ciascuna rete di stazioni remote possiede il suo Carina di riferimento che funge da loro gateway verso il NaqsServer.

La figura 10 evidenzia che il Carina A rappresenta il gateway per gli host (stazioni remote) della rete 10.110.255.0/24 verso il sistema di acquisizione NaqsServer che invece si trova nella rete locale 172.16.0.0/16. Il Carina B, invece è gateway per le stazioni remote appartenenti alla rete 10.111.255.0/24 e così via.

Chiaramente, avendo il carina due interfacce di rete, una (ethernet) apparterrà alla LAN 172.16.0.0/16 e l'altra (VSAT) alla rete 10.x.255.0/24. L'assegnazione degli indirizzi per entrambe le reti avviene in modo statico senza l'utilizzo di tecnologie dinamiche come DHCP.

## 2.4 La rete WAN 10.x.255.0/24

La rete 10.x.255.0/24 permette lo scambio dati tra le stazioni remote dotate di ricetrasmettitore Cygnus e il loro Carina di riferimento. Per nostra convenzione si è preferito utilizzare come indirizzo IP VSAT del Carina l'indirizzo tipico  $10.x.255.100/24$ , e cioè con il byte meno significativo pari a  $100<sub>10</sub>$ . I dati digitalizzati presso la stazione remota vengono incapsulati in un pacchetto UDP avente come indirizzo di destinazione l'indirizzo multicast (224.1.2.3) a cui appartiene il NaqsServer della rete 172.16.0.0/16. I pacchetti quindi, inviati dal Cygnus, per raggiungere la rete 172.16.0.0/16 devono essere inviati al Carina che fa da gateway, perché sara quest'ultimo che li ridirigerà verso il NaqsServer. Siccome il protocollo UDP non si preoccupa dell'avvenuta ricezione del pacchetto da parte del NaqsServer, dovrà essere proprio quest'ultimo, a livello applicativo, ad inviare una richiesta di ritrasmissione in caso di pacchetto perso. Per farlo dovrà contattare il Cygnus remoto, sapendo che il gateway è rappresentato dal Carina di riferimento.

#### 2.5 La rete 172.16.0.0/16

La rete 172.16.0.0/16 ospita i seguenti servizi :

- NaqsServer
- NaqsServer Backup
- Atlas
- AlertMailer
- InterNaqs
- Data Server
- Gps-Extract
- Clinic

Tutti questi servizi sono ripartiti su 3 server indipendenti e precisamente :

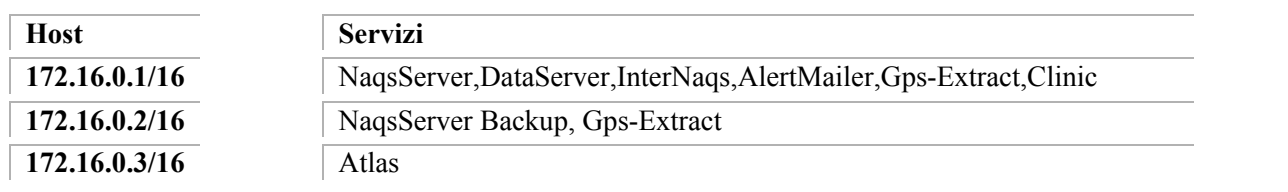

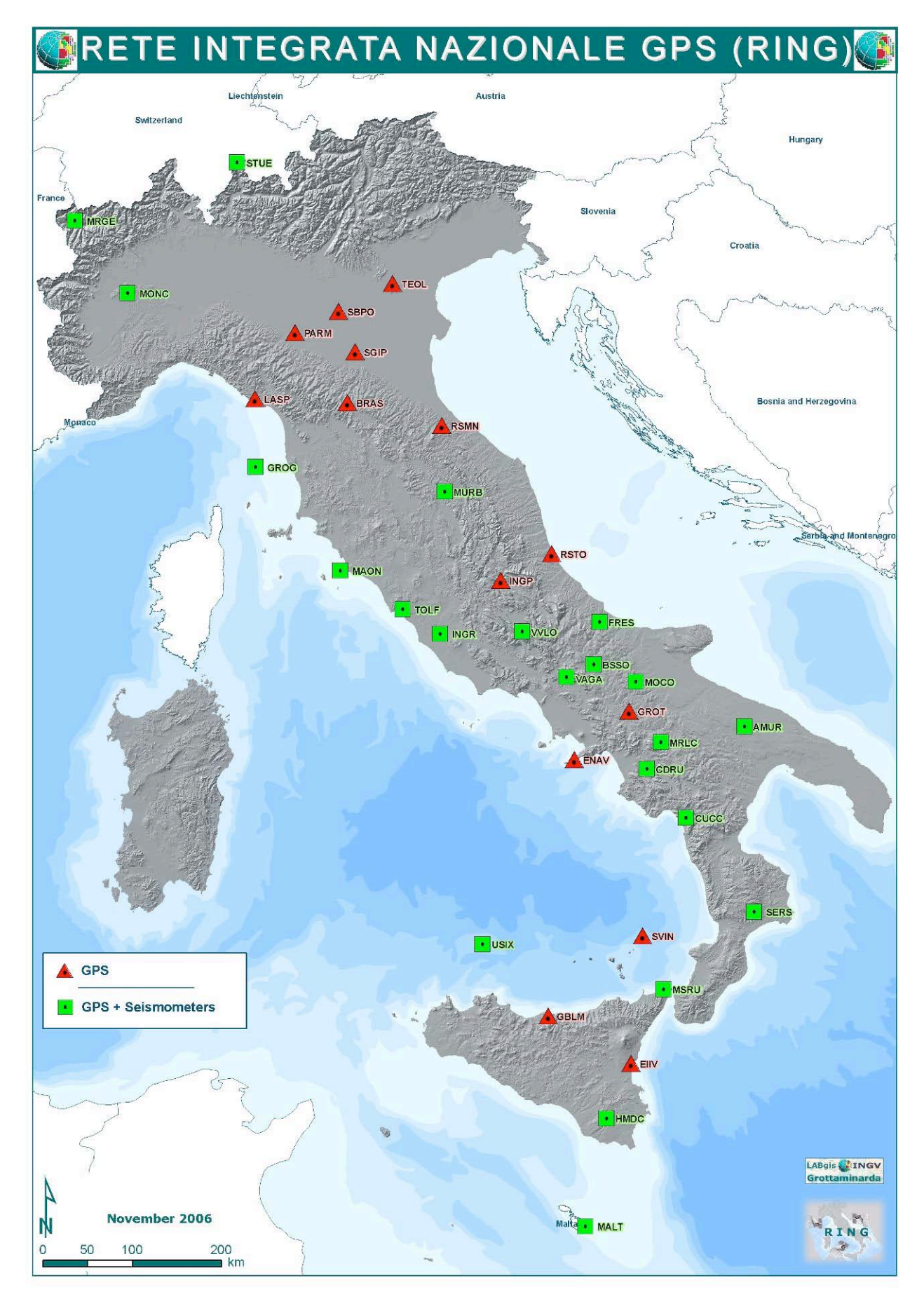

Figura 11 Distribuzione delle stazioni aventi sensori sismico e geodetico (GPS).

#### 3. Integrazione di Libra Network con l'area PDMZ della rete telematica

L'host 172.16.0.1/16 su cui gira l'applicazione NaqsServer, deve essere in grado di scambiare dati anche con i NaqsServer delle altre sedi dell'istituto Nazionale di Geofisica e Vulcanologia. Per farlo, l'host deve poter essere contattato via Internet. La realizzazione dell'area PDMZ, parte integrante della rete telematica della sede INGV di Grottaminarda, è stata la soluzione adottata al fine di rendere accessibile dall'esterno l'host su descritto, ma allo stesso tempo garantire un altissimo livello di sicurezza per l'accesso ai dati.

### 3.1 L'area PDMZ

Si è scelto di utilizzare per la rete PDMZ i seguenti indirizzi privati : 192.168.0.0/16

#### 3.2 Politiche di sicurezza e NATTING

Ai fini di evitare accessi non autorizzati al sistema di acquisizione NaqsServer, l'area PDMZ è protetta da firewall.

Il firewall è implementato su un calcolatore Dell dual processor con sistema operativo Linux Slackware 10.1. A livello software si è fatto uso di NetFilter, una parte del kernel linux che intercetta e manipola pacchetti IP. Lo script che realizza il firewall utilizza iptables, applicativo software che permette di configurare NetFilter. Le politiche di sicurezza adottate sono molto selettive consentendo l'accesso al sistema di acquisizione solo da indirizzi IP che rappresentano le altre sedi dell'istituto. Inoltre ciascuna sede può solamente contattare il NaqsServer sulla porta TCP 28000. Qualsiasi altro tentativo di connessione da parte di terzi sarà rifiutato. Il nome del firewall è pizza.gm.ingv.it

L'host che ospita il sistema di acquisizione NaqsServer è stato inoltre dotato di due interfacce di rete. Una, infatti, appartiene alla rete 172.16.0.0/16 mentre l'altra alla rete 192.168.0.0/16.

Si è scelto di operare in questo modo al fine di rendere maggiormente sicuro il segmento di rete 172.16.0.0/16 poiché ospita il sistema di acquisizione. Allo stesso tempo occorreva dare la possibilità al NaqsServer di essere contattato dall'esterno e quindi di appartenere all'area PDMZ. E' chiaro che il NaqsServer in questo caso non effettua forwarding di pacchetti tra le due reti per questioni di sicurezza.

Il firewall inoltre implementa anche il NAT 1:1 (Network Address Translation): associa ad un indirizzo privato un indirizzo pubblico. In questo modo dà la possibilità al NaqsServer di comunicare anche con la rete internet.

Il natting avviene con i seguenti indirizzi :

#### 192.168.0.1/16:85.33.184.83/28

Di seguito è riportato lo script realizzato per l'implementazione su pizza.gm.ingv.it del firewall e della soluzione NAT :

#!/bin/sh #Abilitazione del debugging set -x

#Abilito il forwarding echo 1 > /proc/sys/net/ipv4/ip\_forward

#Flushing delle regole /usr/sbin/iptables -F /usr/sbin/iptables -X

/usr/sbin/iptables -Z /usr/sbin/iptables -t nat -F

#Chiudo tutto /usr/sbin/iptables -P INPUT DROP /usr/sbin/iptables -P FORWARD DROP /usr/sbin/iptables -P OUTPUT DROP

#Consento la gestione del sistema NaqsServer dal segmento MZ della rete /usr/sbin/iptables -A INPUT -s 85.33.184.93 -j ACCEPT /usr/sbin/iptables -A OUTPUT -d 85.33.184.93 -j ACCEPT

#Accetto connessioni al NaqsServer dal Naqserver della sede di Roma /usr/sbin/iptables -A FORWARD -p tcp -s 193.206.122.207 -d 192.168.0.1 --sport 28000 -j ACCEPT /usr/sbin/iptables -A FORWARD -p tcp -s 193.206.122.207 -d 192.168.0.1 --dport 28000 -j ACCEPT /usr/sbin/iptables -A FORWARD -p tcp -s 192.168.0.1 -d 193.206.122.211 -j ACCEPT

#Consento la comunicazione tra Naqs e Mail Server per gli alert Nanometrics /usr/sbin/iptables -A FORWARD -s 192.168.0.1 -d 85.33.184.81 -j ACCEPT /usr/sbin/iptables -A FORWARD -s 85.33.184.81 -d 192.168.0.1 -j ACCEPT

#Accetto connessioni verso il seedlink server /usr/sbin/iptables -A FORWARD -p tcp -d 192.168.0.2 --dport 18000 -j ACCEPT /usr/sbin/iptables -A FORWARD -p tcp -s 192.168.0.2 -j ACCEPT

#Possiblità di pingare pizza.gm.ingv.it per testing /usr/sbin/iptables -A INPUT -p icmp -j ACCEPT /usr/sbin/iptables -A OUTPUT -p icmp -j ACCEPT /usr/sbin/iptables -A FORWARD -p icmp -j ACCEPT

#Source Natting per Naqs Server /usr/sbin/iptables -t nat -A POSTROUTING -s 192.168.0.1 -j SNAT --to-source 85.33.184.83

#Destination Natting per Naqs Server /usr/sbin/iptables -t nat -A PREROUTING -d 85.33.184.83 -j DNAT --to-dest 192.168.0.1

#Source Natting per Seedlink Server /usr/sbin/iptables -t nat -A POSTROUTING -s 192.168.0.2 -j SNAT --to-source 85.33.184.84

#Destination Natting per Seedlink Server /usr/sbin/iptables -t nat -A PREROUTING -d 85.33.184.84 -j DNAT --to-dest 192.168.0.2

Nell'area PDMZ inoltre, è presente un server Seedlink. Quest'ultimo preleva i dati sismici di alcune stazioni satellitari dal sistema di acquisizione NaqsServer e li rende pubblici per una consultazione esterna. Il calcolatore che fornisce questo servizio fa anch'esso parte della rete PDMZ (192.168.0.0/16) con indirizzo privato che il firewall pizza.gm.ingv.it trasforma con NAT in altrettanto indirizzo pubblico.

La presenza inoltre di un DNS server primario e secondario (ns1.gm.ingv.it e ns2.gm.ingv.it) permette di risolvere gli indirizzi pubblici dei servizi attivati mediante la seguente associazione:

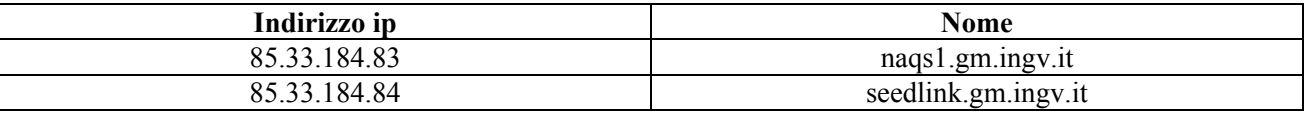

Il server naqs1.gm.ingv.it attualmente integra un sistema RAID 5 per l'archiviazione dei dati sismici e GPS.

In futuro si prevede l'implementazione di una SAN (Storage Area Network).

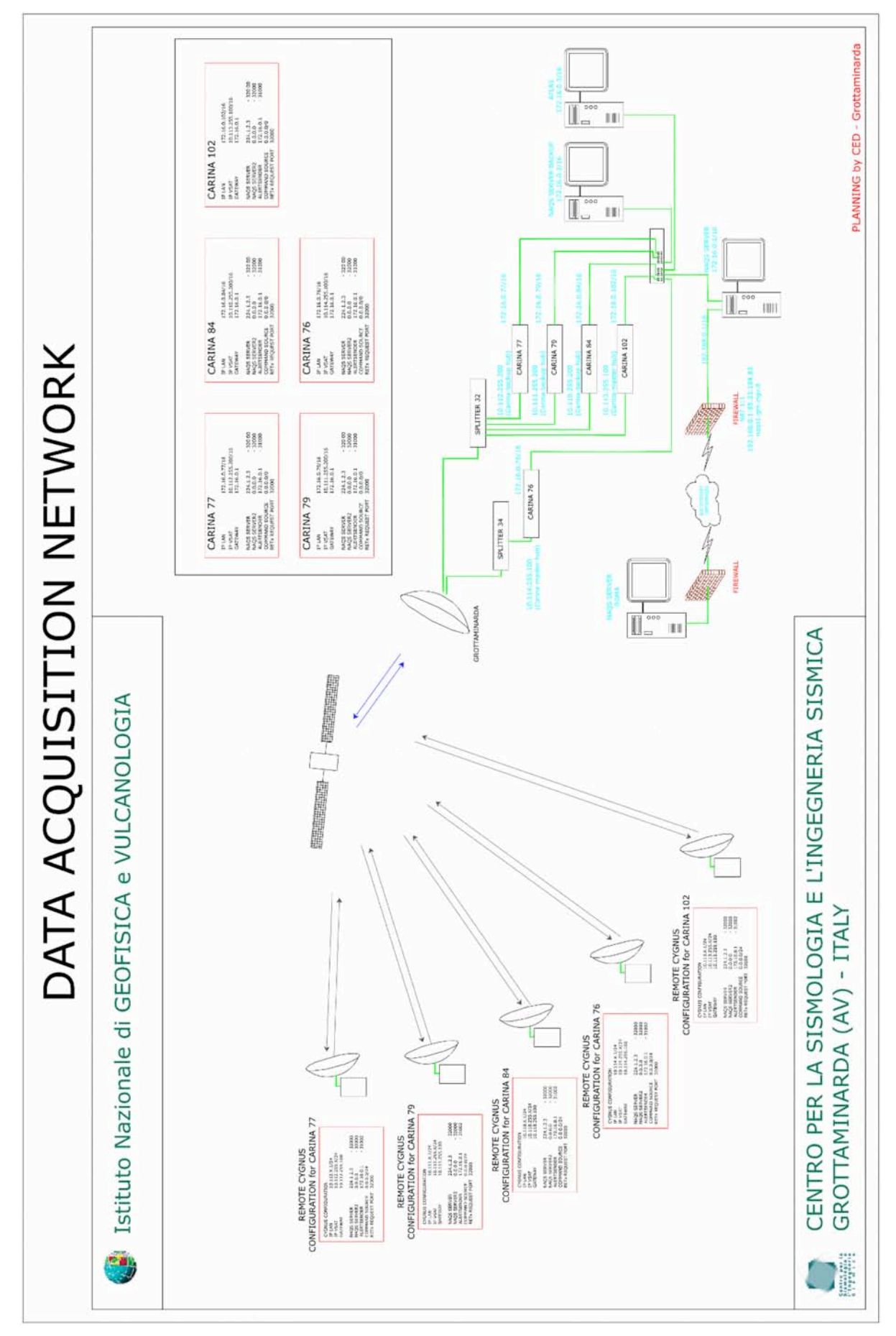

Figura 12 Rete di acquisizione dati.

#### 4. Flusso dati dalle stazioni remote al sistema di acquisizione

Di seguito si descrive il "flusso" che i dati sismici e geodetici compiono dall'istante in cui vengono generati fino alla loro archiviazione da parte del sistema di acquisizione :

I dati sismici acquisiti dal sismometro Trillium vengono digitalizzati dal Trident e conservati momentaneamente nel buffer presente all'interno del ricetrasmettitore Cygnus.

I dati geodetici, invece, vengono acquisiti da un apposito ricevitore GPS, che si occupa di inviarli al medesimo buffer del Cygnus mediante un collegamento seriale con lo stesso. Sarà a questo punto, compito del ricetrasmettitore, inviare la sua mole di dati (sismici+gps) secondo le modalità descritte nei paragrafi precedenti.

Grazie al collegamento satellitare, infatti, i seguenti dati giungono al Carina al quale la stazione remota è collegata. E' proprio il Carina che a questo punto redirige il traffico al sistema di acquisizione NaqsServer che si occupa di disporre sul disco e nel giusto ringbuffer i dati provenienti da una stazione piuttosto che da un'altra.

#### 4.1 Tipo di dati e loro archiviazione

La rete Libra si occupa di acquisire sia dati sismici che dati geodetici. Il software di acquisizione (NaqsServer), archivia entrambi i tipi di dati su memoria di massa utilizzando una classica gestione della stessa a ringbuffer (struttura FIFO : First in First Out). Il sistema di localizzazione Atlas è in grado di ottenere i dati sismici semplicemente interrogando il DataServer che ha accesso diretto a questi dati. I dati geodetici, invece, vengono estratti dal ringbuffer Nanometrics e archiviati facendo uso di Gps-Extract.

#### 4.2 Gps-Extract

Gps-Extract è un software scritto in linguaggio C++ e realizzato da Luigi Falco. I compiti di Gps-Extract sono :

- 1) Estrazione del dato gps dal ringbuffer del NaqsServer
- 2) Applicazione degli algoritmi di compressione dati al fine di ridurre le dimensione dei file estratti
- 3) Controllo della bontà dei dati mediante quality check sui rinex effettuato utilizzando il software esterno TEQC.
- 4) Organizzazione di un archivio dati in modo da avere per ciascun giorno giuliano il file rinex della stazione, il suo binario, e il suo quality check

Gps-Extract viene avviato automaticamente dal sistema una volta al giorno. Interroga i ringbuffer di ciascuna stazione geodetica e ne estrae i binari relativi alle 24 ore precedenti. I binari appena estratti vengono processati per ottenere il file rinex che sarà successivamente compresso.

L'organizzazione del file system è la seguente :

 -> rinex year  $\rightarrow$  doy  $\rightarrow$  qc (qualità check) -> bin (registrazioni binarie)

Il seguente file system è implementato attualmente sulla macchina NaqsServer. Per garantirne l'integrità, esso risiede su un sistema RAID di tipo 5.

Per il raggiungimento dell'ultimo obbiettivo menzionato, e cioè garantire che i dati registrati siano affidabili è stato realizzato "Clinic".

## 4.3 Clinic

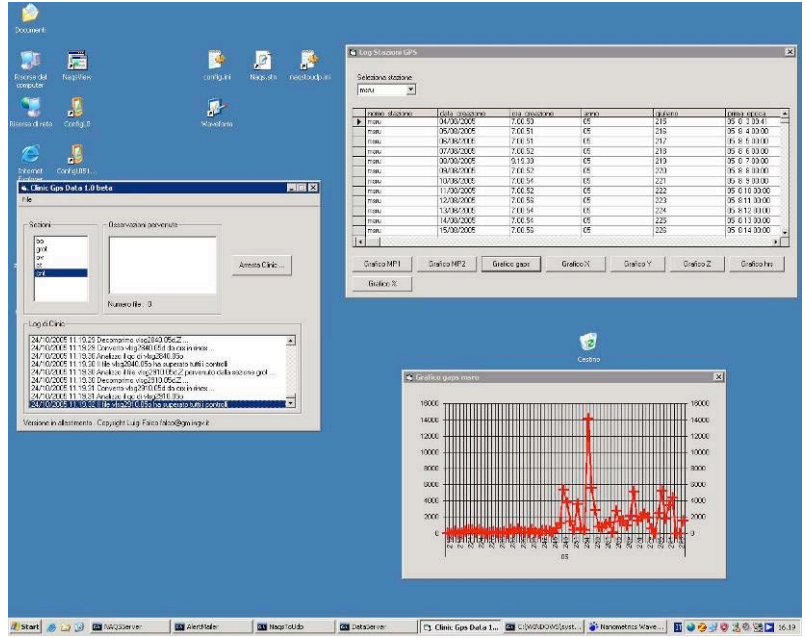

Clinic è un software scritto il linguaggio Visual Basic e realizzato da Luigi Falco. Il suo principale compito è quello di effettuare controlli su ciascuna registrazione giornaliera dei dati geodetici acquisiti dalla rete. Ciascun file rinex compresso, infatti, viene automaticamente rilevato da Clinic e processato. Se esso non supera tutti i controlli di seguito elencati, il file viene posto in quarantena e in automatico il gestore della rete riceve una mail di notifica. Se invece il file rinex presenta dei problemi trascurabili, il file entra a far parte dell'archivio definitivo previa comunicazione al gestore del problema riscontrato.

Elenco dei controlli effettuati da Clinic: Figura 13 Cl

- 1) Verifica dell'integrità del dato rinex ricevuto
- 2) Controllo sulla corrispondenza del nome stazione riportato nel MARKER NAME con quello del file ricevuto
- 3) Controllo di gap nei dati
- 4) Controllo sulla percentuale di dati ricevuti
- 5) Archiviazione in database per ciascun osservazione di parametri quali : mp1, mp2, hrs, slps, x, y, z, tipo antenna, tipo ricevitore, seriale antenna, seriale ricevitore etc.
- 6) Realizzazione di grafici sui parametri precedentemente descritti
- 7) Invio email di notifica in caso di mancata ricezione del rinex di qualche stazione

Il grafico della pagina seguente mostra l'integrazione della rete di acquisizione col segmento PDMZ realizzato e tutta la rete informatica della sede di Grottaminarda

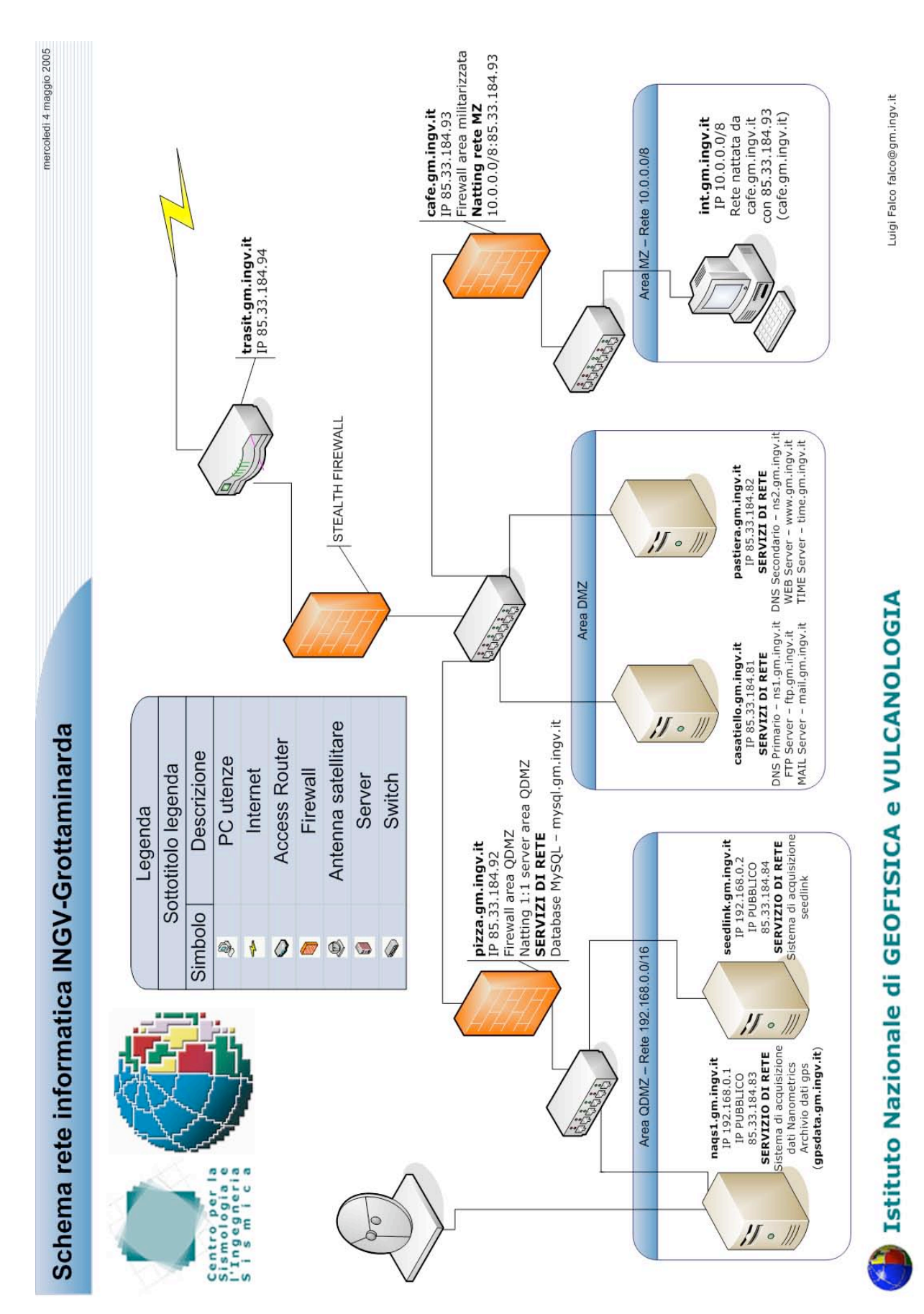

Figura 14 Integrazione della rete di acquisizione dati con la rete informatica della sede di Grottaminarda.